# Package 'surveydata'

April 21, 2020

<span id="page-0-0"></span>Version 0.2.5

Date 2020-04-21

License GPL-2 | GPL-3

Title Tools to Work with Survey Data

LazyData true

LazyLoad true

Copyright Andrie de Vries

Description Data obtained from surveys contains information not only about the survey responses, but also the survey metadata, e.g. the original survey questions and the answer options. The 'surveydata' package makes it easy to keep track of this metadata, and to easily extract columns with specific questions.

URL <https://github.com/andrie/surveydata>, <https://andrie.github.io/surveydata>

#### BugReports <https://github.com/andrie/surveydata/issues>

#### ByteCompile yes

**Depends**  $R (= 3.0.0)$ 

Imports dplyr, rlang, magrittr, purrr, ggplot2, scales, tidyr, DT, assertthat

Suggests testthat, knitr, rmarkdown, withr, covr, rprojroot, spelling

RoxygenNote 7.1.0

VignetteBuilder knitr

Encoding UTF-8

Language en-GB

NeedsCompilation no

Author Andrie de Vries [aut, cre, cph],

Evan Odell [ctb]

Maintainer Andrie de Vries <apdevries@gmail.com>

Repository CRAN

Date/Publication 2020-04-21 11:20:03 UTC

# <span id="page-1-0"></span>R topics documented:

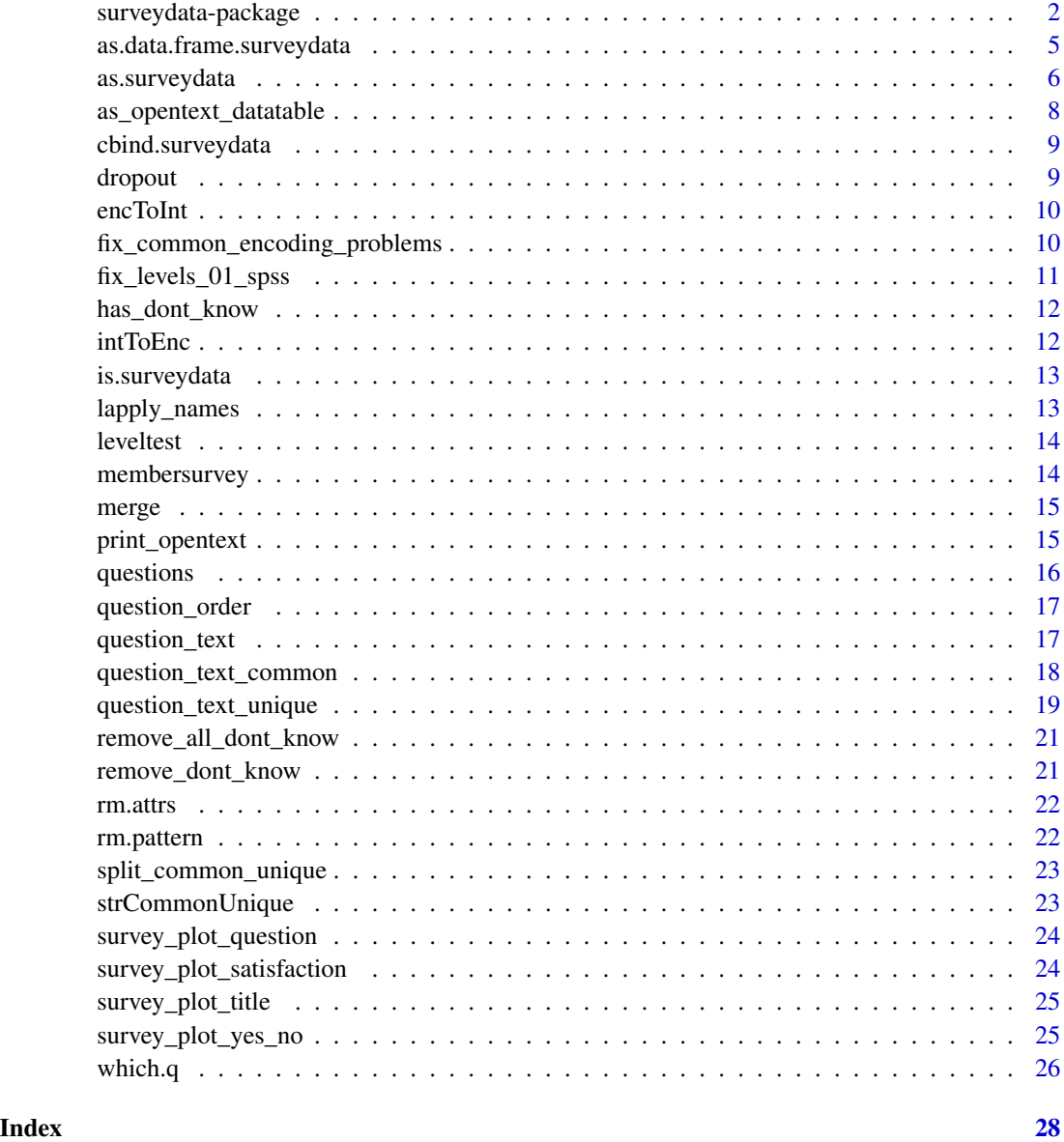

<span id="page-1-1"></span>surveydata-package *Tools, classes and methods to manipulate survey data.*

# <span id="page-1-2"></span>Description

Tools, classes and methods to manipulate survey data.

#### <span id="page-2-0"></span>Details

Surveydata objects have been designed to function with SPSS export data, i.e. the result of an SPSS import, [foreign::read.spss\(\)](#page-0-0). This type of data is contained in a data.frame, with information about the questionnaire text in the variable.labels attribute. Surveydata objects keep track of the variable labels, by offering methods for renaming, subsetting, etc.

Coercion functions:

- [as.surveydata\(\)](#page-5-1)
- [is.surveydata\(\)](#page-12-1)
- [as.data.frame.surveydata\(\)](#page-4-1)

To access and modify attributes:

- [pattern\(\)](#page-0-0)
- [varlabels\(\)](#page-0-0)

To subset or merge surveydata objects:

- [surveydata::merge\(\)](#page-0-0)
- [surveydata::Extract\(\)](#page-0-0)
- [cbind.surveydata\(\)](#page-8-1)

To extract question text from varlabels:

- [question\\_text\(\)](#page-16-1)
- [question\\_text\\_common\(\)](#page-17-1)
- [question\\_text\\_unique\(\)](#page-18-1)

To fix common encoding problems:

- [encToInt\(\)](#page-9-1)
- [intToEnc\(\)](#page-11-1)
- [fix\\_common\\_encoding\\_problems\(\)](#page-9-2)

To clean data:

- [remove\\_dont\\_know\(\)](#page-20-1) to remove "Don't know" responses
- [remove\\_all\\_dont\\_know\(\)](#page-20-2) to remove "Don't know" responses from all questions
- [fix\\_levels\\_01\(\)](#page-10-1) to fix level formatting of all question with Yes/No type answers

Miscellaneous tools:

• dropout () to determine questions where respondents drop out

#### Author(s)

Andrie de Vries <apdevries@gmail.com>

# Examples

```
library(surveydata)
# Create surveydata object
sdat <- data.frame(
   id = 1:4,Q1 = c("Yes", "No", "Yes", "Yes")Q4_1 = c(1, 2, 1, 2),Q4_2 = c(3, 4, 4, 3),
   Q4_3 = c(5, 5, 6, 6),Q10 = factor(c("Male", "Female", "Female", "Male")),
   crossbreak = c("A", "A", "B", "B"),
   weight = c(0.9, 1.1, 0.8, 1.2)\lambdavarlabels(sdat) <- c(
   "RespID",
    "Question 1",
    "Question 4: red", "Question 4: green", "Question 4: blue",
    "Question 10",
    "crossbreak",
    "weight"
  \lambdasv <- as.surveydata(sdat, renameVarlabels = TRUE)
# Extract specific questions
sv[, "Q1"]
sv[, "Q4"]
# Query attributes
varlabels(sv)
pattern(sv)
# Find unique questions
questions(sv)
which.q(sv, "Q1")
which.q(sv, "Q4")
# Find question text
question_text(sv, "Q1")
question_text(sv, "Q4")
question_text_common(sv, "Q4")
question_text_unique(sv, "Q4")
```
# Basic operations on a surveydata object, illustrated with the example dataset membersurvey

class(membersurvey)

<span id="page-4-0"></span>questions(membersurvey)

```
which.q(membersurvey, "Q1")
which.q(membersurvey, "Q3")
which.q(membersurvey, c("Q1", "Q3"))
question_text(membersurvey, "Q3")
question_text_unique(membersurvey, "Q3")
question_text_common(membersurvey, "Q3")
# Extracting columns from a surveydata object
head(membersurvey[, "Q1"])
head(membersurvey["Q1"])
head(membersurvey[, "Q3"])
head(membersurvey[, c("Q1", "Q3")])
# Note that the result is always a surveydata object, even if only one column is extracted
head(membersurvey[, "id"])
str(membersurvey[, "id"])
```
<span id="page-4-1"></span>as.data.frame.surveydata

*Coerces surveydata object to data.frame.*

#### Description

Coerces surveydata object to data.frame.

#### Usage

```
## S3 method for class 'surveydata'
as.data.frame(x, ..., rm.pattern = FALSE)
```
#### Arguments

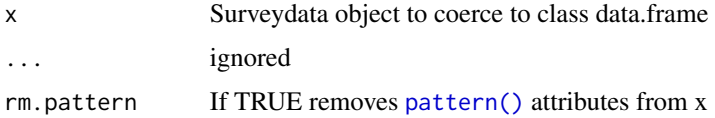

# See Also

[surveydata-package](#page-1-1)

<span id="page-5-1"></span><span id="page-5-0"></span>

#### Description

Methods for creating surveydata objects, testing for class, and coercion from other objects.

# Usage

```
as.surveydata(
  x,
  sep = "''',exclude = "other",
 ptn = pattern(x),
  defaultPtn = list(sep = sep, exclude = exclude),
  renameVarlabels = FALSE
)
```
un\_surveydata(x)

# Arguments

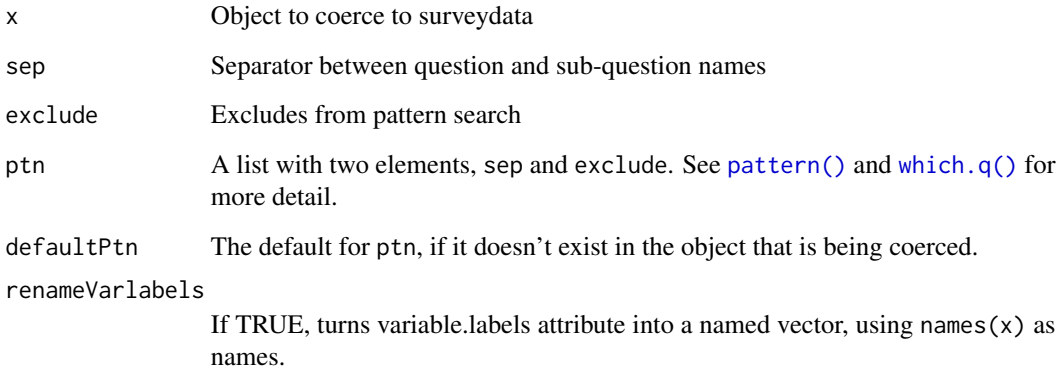

# Details

The functionun\_surveydata() removes the surveydata class from the object, leaving intact the other classes, e.g. data.frame or tibble

# See Also

[surveydata-package,](#page-1-1) [is.surveydata\(\)](#page-12-1)

# as.surveydata 7

# Examples

```
library(surveydata)
# Create surveydata object
sdat <- data.frame(
   id = 1:4,
    Q1 = c("Yes", "No", "Yes", "Yes")Q4_1 = c(1, 2, 1, 2),Q4_2 = c(3, 4, 4, 3),
   Q4_3 = c(5, 5, 6, 6),Q10 = factor(c("Male", "Female", "Female", "Male")),
   crossbreak = c("A", "A", "B", "B"),
   weight = c(0.9, 1.1, 0.8, 1.2)\lambdavarlabels(sdat) <- c(
   "RespID",
    "Question 1",
    "Question 4: red", "Question 4: green", "Question 4: blue",
    "Question 10",
    "crossbreak",
    "weight"
  \lambdasv <- as.surveydata(sdat, renameVarlabels = TRUE)
# Extract specific questions
sv[, "Q1"]
sv[, "Q4"]
# Query attributes
varlabels(sv)
pattern(sv)
# Find unique questions
questions(sv)
which.q(sv, "Q1")
which.q(sv, "Q4")
# Find question text
question_text(sv, "Q1")
question_text(sv, "Q4")
question_text_common(sv, "Q4")
question_text_unique(sv, "Q4")
```
# Basic operations on a surveydata object, illustrated with the example dataset membersurvey

class(membersurvey)

```
questions(membersurvey)
which.q(membersurvey, "Q1")
which.q(membersurvey, "Q3")
which.q(membersurvey, c("Q1", "Q3"))
question_text(membersurvey, "Q3")
question_text_unique(membersurvey, "Q3")
question_text_common(membersurvey, "Q3")
# Extracting columns from a surveydata object
head(membersurvey[, "Q1"])
head(membersurvey["Q1"])
head(membersurvey[, "Q3"])
head(membersurvey[, c("Q1", "Q3")])
# Note that the result is always a surveydata object, even if only one column is extracted
head(membersurvey[, "id"])
str(membersurvey[, "id"])
```
<span id="page-7-1"></span>as\_opentext\_datatable *Converts free format question text to datatable using the* DT *package.*

#### Description

Converts free format question text to datatable using the DT package.

#### Usage

```
as_opentext_datatable(data, q)
```
#### Arguments

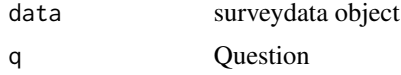

# See Also

Other open text functions: [print\\_opentext\(](#page-14-1))

#### Examples

as\_opentext\_datatable(membersurvey, "Q33")

<span id="page-8-1"></span><span id="page-8-0"></span>cbind.surveydata *Combines surveydata object by columns.*

# Description

Combines surveydata object by columns.

#### Usage

```
## S3 method for class 'surveydata'
cbind(..., deparse.level = 1)
```
# Arguments

... surveydata objects deparse.level ignored

<span id="page-8-2"></span>dropout *Calculates at which questions respondents drop out.*

# Description

The number of respondents for each question is calculated as the length of the vector, after omitting NA values.

#### Usage

dropout(x, summary = TRUE)

# Arguments

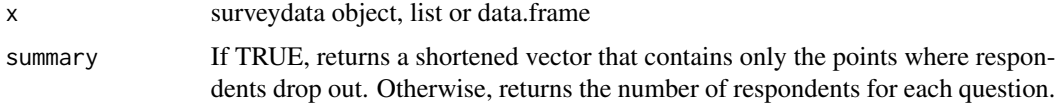

#### Value

Named numeric vector of respondent counts

#### Examples

dropout(membersurvey[-(127:128)])

<span id="page-9-1"></span><span id="page-9-0"></span>

#### Description

Conversion of character vector to integer vector. The encoding of the character vector can be specified but defaults to the current locale.

#### Usage

```
encToInt(x, encoding = localeToCharset())
```
#### **Arguments**

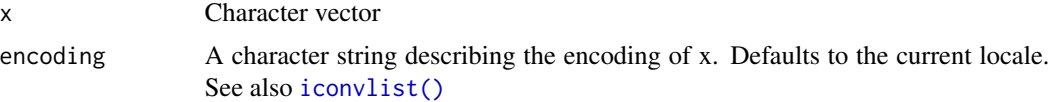

# Value

An integer vector

#### See Also

#### [iconv\(\)](#page-0-0)

Other Functions to clean data: [fix\\_common\\_encoding\\_problems\(](#page-9-2)), [fix\\_levels\\_01\\_spss\(](#page-10-2)), [has\\_dont\\_know\(](#page-11-2)), [intToEnc\(](#page-11-1)), [leveltest](#page-13-1), [remove\\_all\\_dont\\_know\(](#page-20-2)), [remove\\_dont\\_know\(](#page-20-1))

#### Examples

encToInt("\xfa")

<span id="page-9-2"></span>fix\_common\_encoding\_problems

*Fix common encoding problems when working with web imported data.*

#### Description

This function tries to resolve typical encoding problems when importing web data on Windows. Typical problems occur with pound and emdash (-), especially when these originated in MS-Word.

#### Usage

```
fix_common_encoding_problems(x, encoding = localeToCharset())
```
# <span id="page-10-0"></span>Arguments

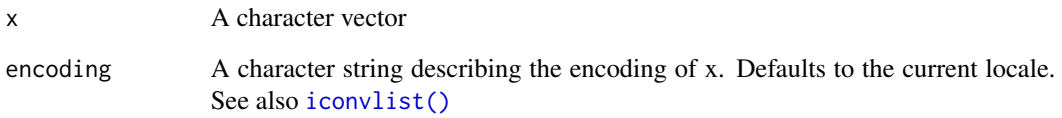

#### See Also

Other Functions to clean data: [encToInt\(](#page-9-1)), [fix\\_levels\\_01\\_spss\(](#page-10-2)), [has\\_dont\\_know\(](#page-11-2)), [intToEnc\(](#page-11-1)), [leveltest](#page-13-1), [remove\\_all\\_dont\\_know\(](#page-20-2)), [remove\\_dont\\_know\(](#page-20-1))

<span id="page-10-2"></span>fix\_levels\_01\_spss *Fix level formatting of all question with Yes/No type answers.*

# <span id="page-10-1"></span>Description

Fix level formatting of all question with Yes/No type answers.

# Usage

fix\_levels\_01\_spss(dat)

fix\_levels\_01\_r(dat)

fix\_levels\_01(dat, origin = c("R", "SPSS"))

#### Arguments

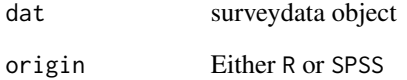

#### See Also

Other Functions to clean data: [encToInt\(](#page-9-1)), [fix\\_common\\_encoding\\_problems\(](#page-9-2)), [has\\_dont\\_know\(](#page-11-2)), [intToEnc\(](#page-11-1)), [leveltest](#page-13-1), [remove\\_all\\_dont\\_know\(](#page-20-2)), [remove\\_dont\\_know\(](#page-20-1))

<span id="page-11-2"></span><span id="page-11-0"></span>

# Description

Returns TRUE if x contains any instances of dk

# Usage

```
has_dont_know(x, dk = "Don't Know")
```
# Arguments

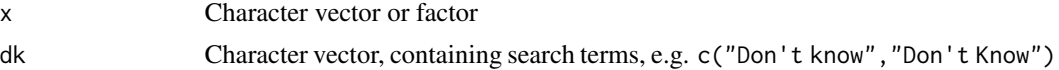

# Value

TRUE or FALSE

# See Also

Other Functions to clean data: [encToInt\(](#page-9-1)), [fix\\_common\\_encoding\\_problems\(](#page-9-2)), [fix\\_levels\\_01\\_spss\(](#page-10-2)), [intToEnc\(](#page-11-1)), [leveltest](#page-13-1), [remove\\_all\\_dont\\_know\(](#page-20-2)), [remove\\_dont\\_know\(](#page-20-1))

<span id="page-11-1"></span>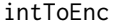

Converts an integer vector to a character vector.

# Description

Conversion of integer vector to character vector. The encoding of the character vector can be specified but defaults to the current locale.

#### Usage

```
intToEnc(x, encoding = localeToCharset())
```
# Arguments

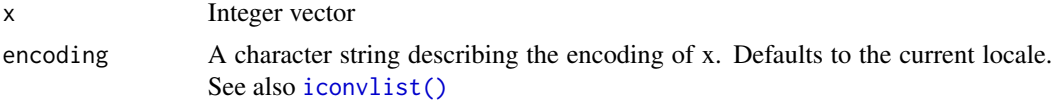

# Value

A character vector

# <span id="page-12-0"></span>is.surveydata 13

# See Also

#### [iconv\(\)](#page-0-0)

```
Other Functions to clean data: encToInt(), fix_common_encoding_problems(), fix_levels_01_spss(),
has_dont_know(), leveltest, remove_all_dont_know(), remove_dont_know()
```
# Examples

intToEnc(8212)

<span id="page-12-1"></span>is.surveydata *Tests whether an object is of class surveydata.*

#### Description

Tests whether an object is of class surveydata.

#### Usage

is.surveydata(x)

#### Arguments

x Object to check for being of class surveydata

#### See Also

[surveydata-package](#page-1-1)

<span id="page-12-2"></span>lapply\_names *Applies function only to named elements of a list.*

# Description

This is useful to clean only some columns in a list (or data.frame or surveydata object). This is a simple wrapper around [lapply\(\)](#page-0-0) where only the named elements are changed.

#### Usage

lapply\_names(x, names, FUN, ...)

#### Arguments

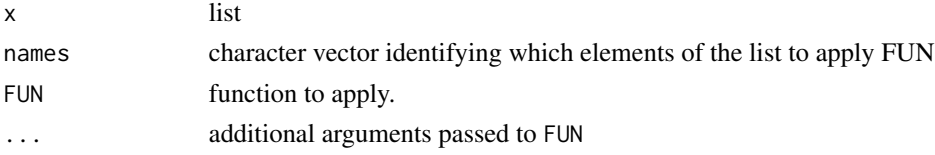

# See Also

Other Tools: [question\\_order\(](#page-16-2))

<span id="page-13-1"></span>leveltest *Fix level formatting of all question with Yes/No type answers.*

# Description

Fix level formatting of all question with Yes/No type answers.

# Usage

leveltest\_spss(x)

leveltest\_r(x)

# Arguments

x surveydata object

#### See Also

Other Functions to clean data: [encToInt\(](#page-9-1)), [fix\\_common\\_encoding\\_problems\(](#page-9-2)), [fix\\_levels\\_01\\_spss\(](#page-10-2)), [has\\_dont\\_know\(](#page-11-2)), [intToEnc\(](#page-11-1)), [remove\\_all\\_dont\\_know\(](#page-20-2)), [remove\\_dont\\_know\(](#page-20-1))

membersurvey *Data frame with survey data of member satisfaction survey.*

# Description

Data frame with survey data of member satisfaction survey.

#### Usage

membersurvey

# Format

data frame

<span id="page-13-0"></span>

<span id="page-14-2"></span><span id="page-14-0"></span>

# Description

The base R merge will merge data but not all of the attributes. This function also merges the variable.labels attribute.

#### Usage

## S3 method for class 'surveydata'  $merge(x, y, ...)$ 

### Arguments

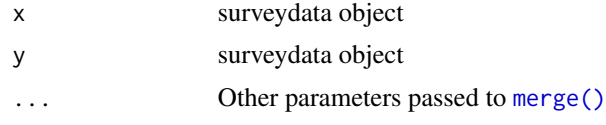

<span id="page-14-1"></span>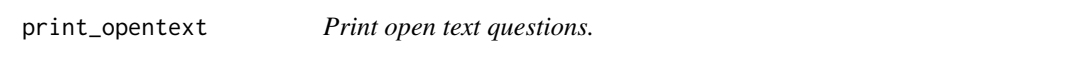

# Description

Print open text questions.

# Usage

```
print_opentext(data, q, cat = TRUE)
```
# Arguments

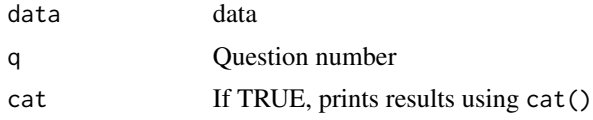

# See Also

Other open text functions: [as\\_opentext\\_datatable\(](#page-7-1))

# Examples

print\_opentext(membersurvey, "Q33")

#### Description

In many survey systems, sub-questions take the form  $Q1_a$ ,  $Q1_b$ , with the main question and subquestion separated by an underscore. This function conveniently returns all of the main questions in a [surveydata\(\)](#page-1-2) object. It does this by using the [pattern\(\)](#page-0-0) attribute of the surveydata object.

#### Usage

```
questions(x, ptn = pattern(x))
```
#### Arguments

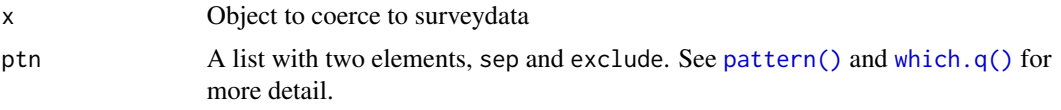

# Value

numeric vector

# See Also

which.q

```
Other Question functions: question_text_common(), question_text_unique(), question_text(),
split_common_unique(), which.q()
```
# Examples

# Basic operations on a surveydata object, illustrated with the example dataset membersurvey

class(membersurvey)

questions(membersurvey)

```
which.q(membersurvey, "Q1")
which.q(membersurvey, "Q3")
which.q(membersurvey, c("Q1", "Q3"))
```

```
question_text(membersurvey, "Q3")
question_text_unique(membersurvey, "Q3")
question_text_common(membersurvey, "Q3")
```
# Extracting columns from a surveydata object

```
head(membersurvey[, "Q1"])
```
# <span id="page-16-0"></span>question\_order 17

```
head(membersurvey["Q1"])
head(membersurvey[, "Q3"])
head(membersurvey[, c("Q1", "Q3")])
# Note that the result is always a surveydata object, even if only one column is extracted
head(membersurvey[, "id"])
str(membersurvey[, "id"])
```
<span id="page-16-2"></span>question\_order *Changes vector to ordered factor, adding NA levels if applicable.*

#### Description

Changes vector to ordered factor, adding NA levels if applicable.

#### Usage

question\_order(x)

# Arguments

x character vector

# See Also

Other Tools: [lapply\\_names\(](#page-12-2))

<span id="page-16-1"></span>question\_text *Returns question text.*

# Description

Given a question id, e.g. "Q4", returns question text for this question. Note that this returns. The functions [question\\_text\\_unique\(\)](#page-18-1) and [question\\_text\\_common\(\)](#page-17-1) returns the unique and common components of the question text.

#### Usage

question\_text(x, Q)

#### Arguments

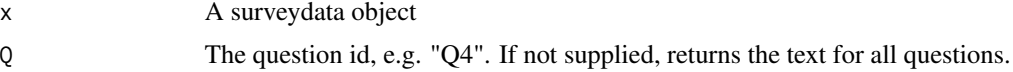

#### <span id="page-17-0"></span>Value

character vector

#### See Also

```
Other Question functions: question_text_common(), question_text_unique(), questions(),
split_common_unique(), which.q()
```
#### Examples

# Basic operations on a surveydata object, illustrated with the example dataset membersurvey

class(membersurvey)

questions(membersurvey)

```
which.q(membersurvey, "Q1")
which.q(membersurvey, "Q3")
which.q(membersurvey, c("Q1", "Q3"))
```

```
question_text(membersurvey, "Q3")
question_text_unique(membersurvey, "Q3")
question_text_common(membersurvey, "Q3")
```
# Extracting columns from a surveydata object

```
head(membersurvey[, "Q1"])
head(membersurvey["Q1"])
head(membersurvey[, "Q3"])
head(membersurvey[, c("Q1", "Q3")])
```
# Note that the result is always a surveydata object, even if only one column is extracted

head(membersurvey[, "id"]) str(membersurvey[, "id"])

<span id="page-17-1"></span>question\_text\_common *Returns common element of question text.*

#### Description

Given a question id, e.g. "Q4", finds all sub-questions, e.g. "Q4\_1", "Q4\_2", etc, and returns the question text that is common to each.

#### Usage

```
question_text_common(x, Q)
```
#### <span id="page-18-0"></span>**Arguments**

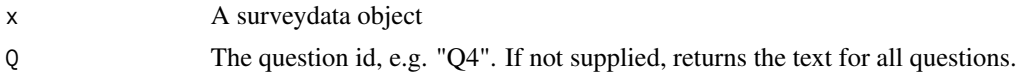

#### Value

character vector

#### See Also

Other Question functions: [question\\_text\\_unique\(](#page-18-1)), [question\\_text\(](#page-16-1)), [questions\(](#page-15-1)), [split\\_common\\_unique\(](#page-22-1)), [which.q\(](#page-25-1))

#### Examples

# Basic operations on a surveydata object, illustrated with the example dataset membersurvey

```
class(membersurvey)
```
questions(membersurvey)

which.q(membersurvey, "Q1") which.q(membersurvey, "Q3") which.q(membersurvey, c("Q1", "Q3"))

```
question_text(membersurvey, "Q3")
question_text_unique(membersurvey, "Q3")
question_text_common(membersurvey, "Q3")
```
# Extracting columns from a surveydata object

```
head(membersurvey[, "Q1"])
head(membersurvey["Q1"])
head(membersurvey[, "Q3"])
head(membersurvey[, c("Q1", "Q3")])
```
# Note that the result is always a surveydata object, even if only one column is extracted

```
head(membersurvey[, "id"])
str(membersurvey[, "id"])
```
<span id="page-18-1"></span>question\_text\_unique *Returns unique elements of question text.*

#### Description

Given a question id, e.g. "Q4", finds all sub-questions, e.g. Q4\_1, Q4\_2, etc, and returns the question text that is unique to each

#### Usage

```
question_text_unique(x, Q)
```
#### Arguments

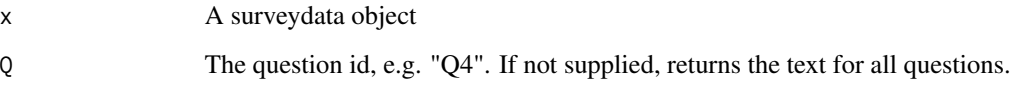

# Value

character vector

#### See Also

Other Question functions: [question\\_text\\_common\(](#page-17-1)), [question\\_text\(](#page-16-1)), [questions\(](#page-15-1)), [split\\_common\\_unique\(](#page-22-1)), [which.q\(](#page-25-1))

#### Examples

# Basic operations on a surveydata object, illustrated with the example dataset membersurvey

class(membersurvey)

questions(membersurvey)

```
which.q(membersurvey, "Q1")
which.q(membersurvey, "Q3")
which.q(membersurvey, c("Q1", "Q3"))
```

```
question_text(membersurvey, "Q3")
question_text_unique(membersurvey, "Q3")
question_text_common(membersurvey, "Q3")
```
# Extracting columns from a surveydata object

```
head(membersurvey[, "Q1"])
head(membersurvey["Q1"])
head(membersurvey[, "Q3"])
head(membersurvey[, c("Q1", "Q3")])
```
# Note that the result is always a surveydata object, even if only one column is extracted

head(membersurvey[, "id"]) str(membersurvey[, "id"])

<span id="page-19-0"></span>

<span id="page-20-2"></span><span id="page-20-0"></span>remove\_all\_dont\_know *Removes "Do not know" and other similar words from factor levels in data frame.*

# Description

Removes "Do not know" and other similar words from factor levels in data frame

#### Usage

 $remove_all\_dont_know(x, dk = NULL, message = TRUE)$ 

#### Arguments

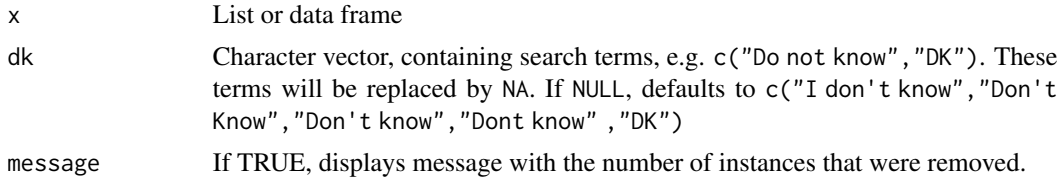

#### Value

A data frame

# See Also

[hasDK\(\)](#page-0-0) and [removeDK\(\)](#page-0-0)

Other Functions to clean data: [encToInt\(](#page-9-1)), [fix\\_common\\_encoding\\_problems\(](#page-9-2)), [fix\\_levels\\_01\\_spss\(](#page-10-2)), [has\\_dont\\_know\(](#page-11-2)), [intToEnc\(](#page-11-1)), [leveltest](#page-13-1), [remove\\_dont\\_know\(](#page-20-1))

<span id="page-20-1"></span>remove\_dont\_know *Removes "Don't know" from levels and replaces with NA.*

#### Description

Tests the levels of x contain any instances of "Don't know". If so, replaces these levels with NA

#### Usage

```
remove_dont_know(x, dk = "Don't Know")
```
# Arguments

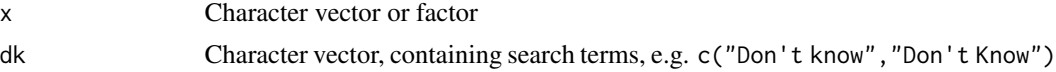

# Value

A factor with "Dont know" removed

# See Also

Other Functions to clean data: [encToInt\(](#page-9-1)), [fix\\_common\\_encoding\\_problems\(](#page-9-2)), [fix\\_levels\\_01\\_spss\(](#page-10-2)), [has\\_dont\\_know\(](#page-11-2)), [intToEnc\(](#page-11-1)), [leveltest](#page-13-1), [remove\\_all\\_dont\\_know\(](#page-20-2))

rm.attrs *Removes pattern and variable.labels from attributes list.*

# Description

Removes pattern and variable.labels from attributes list.

# Usage

rm.attrs(x)

#### Arguments

x Surveydata object

rm.pattern *Removes pattern from attributes list.*

# Description

Removes pattern from attributes list.

# Usage

rm.pattern(x)

#### Arguments

x Surveydata object

<span id="page-21-0"></span>

<span id="page-22-1"></span><span id="page-22-0"></span>split\_common\_unique *Get common and unique text in question based on regex pattern identification.*

# Description

Get common and unique text in question based on regex pattern identification.

# Usage

```
split_common_unique(x, ptn = NULL)
```
# Arguments

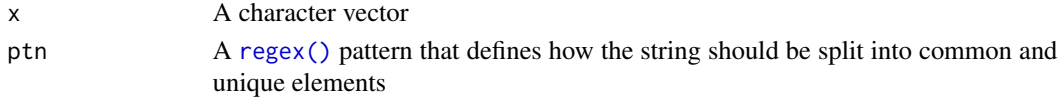

# See Also

Other Question functions: [question\\_text\\_common\(](#page-17-1)), [question\\_text\\_unique\(](#page-18-1)), [question\\_text\(](#page-16-1)), [questions\(](#page-15-1)), [which.q\(](#page-25-1))

strCommonUnique *Finds the common and unique elements in a character vector.*

# Description

Function takes a character string as input and find the common and unique elements. Assumes that the common element is at start of string.

#### Usage

```
strCommonUnique(string)
```
#### Arguments

string Character vector

# Value

list of common and unique strings

# Examples

test <- c("Q\_1", "Q\_2", "Q\_3") strCommonUnique(test)\$common strCommonUnique(test)\$unique

<span id="page-23-2"></span><span id="page-23-0"></span>survey\_plot\_question *Plots single and as multi-response questions.*

### Description

Plots single and as multi-response questions.

#### Usage

```
survey_plot_question(data, q)
```
# Arguments

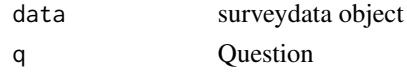

#### See Also

Other survey plotting functions: [survey\\_plot\\_satisfaction\(](#page-23-1)), [survey\\_plot\\_yes\\_no\(](#page-24-1))

# Examples

question\_text(membersurvey)

```
survey_plot_question(membersurvey, "Q2")
survey_plot_yes_no(membersurvey, "Q2")
survey_plot_satisfaction(membersurvey, "Q14")
```
<span id="page-23-1"></span>survey\_plot\_satisfaction

*Plot satisfaction questions.*

# Description

Plot satisfaction questions.

#### Usage

```
survey_plot_satisfaction(data, q, fun = c("net", "top3", "top2"))
```
# Arguments

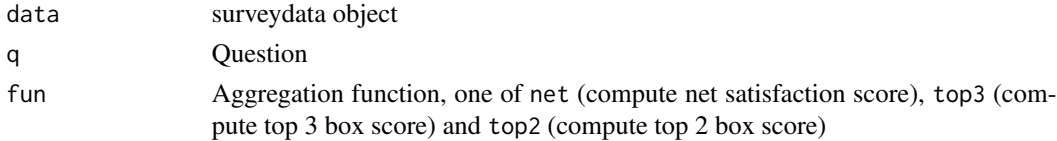

<span id="page-24-0"></span>survey\_plot\_title 25

# See Also

Other survey plotting functions: [survey\\_plot\\_question\(](#page-23-2)), [survey\\_plot\\_yes\\_no\(](#page-24-1))

#### Examples

```
question_text(membersurvey)
```

```
survey_plot_question(membersurvey, "Q2")
survey_plot_yes_no(membersurvey, "Q2")
survey_plot_satisfaction(membersurvey, "Q14")
```
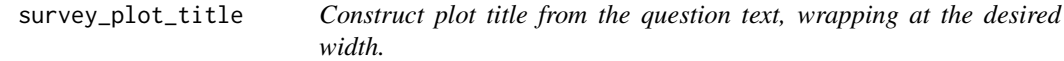

#### Description

This creates a plot title using [ggplot2::ggtitle()]. The main title is string wrapped, and the subtitle is the number of observations in the data.

#### Usage

```
survey_plot_title(data, q, width = 50)
```
# Arguments

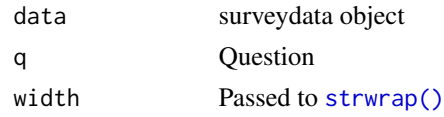

<span id="page-24-1"></span>survey\_plot\_yes\_no *Plot data in yes/no format.*

#### Description

Plot data in yes/no format.

# Usage

survey\_plot\_yes\_no(data, q)

#### Arguments

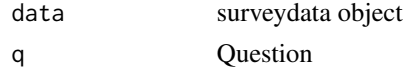

#### See Also

Other survey plotting functions: [survey\\_plot\\_question\(](#page-23-2)), [survey\\_plot\\_satisfaction\(](#page-23-1))

#### Examples

```
question_text(membersurvey)
```

```
survey_plot_question(membersurvey, "Q2")
survey_plot_yes_no(membersurvey, "Q2")
survey_plot_satisfaction(membersurvey, "Q14")
```
<span id="page-25-1"></span>

which.q *Identifies the columns indices corresponding to a specific question.*

#### Description

In many survey systems, sub-questions take the form "Q1\_a", "Q1\_b", with the main question and sub-question separated by an underscore. This function conveniently returns column index of matches found for a question id in a [surveydata](#page-1-2) object. It does this by using the [pattern](#page-0-0) attribute of the surveydata object.

#### Usage

which.q(x,  $Q$ , ptn = pattern(x))

#### Arguments

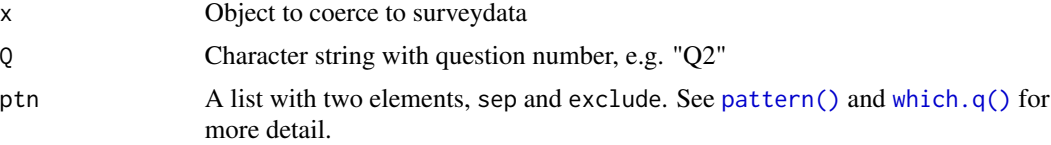

#### See Also

[questions\(\)](#page-15-1) to return all questions matching the [pattern\(\)](#page-0-0)

Other Question functions: [question\\_text\\_common\(](#page-17-1)), [question\\_text\\_unique\(](#page-18-1)), [question\\_text\(](#page-16-1)), [questions\(](#page-15-1)), [split\\_common\\_unique\(](#page-22-1))

#### Examples

# Basic operations on a surveydata object, illustrated with the example dataset membersurvey

class(membersurvey)

questions(membersurvey)

<span id="page-25-0"></span>

#### which.q 27

```
which.q(membersurvey, "Q1")
which.q(membersurvey, "Q3")
which.q(membersurvey, c("Q1", "Q3"))
question_text(membersurvey, "Q3")
question_text_unique(membersurvey, "Q3")
question_text_common(membersurvey, "Q3")
# Extracting columns from a surveydata object
head(membersurvey[, "Q1"])
head(membersurvey["Q1"])
head(membersurvey[, "Q3"])
head(membersurvey[, c("Q1", "Q3")])
```
# Note that the result is always a surveydata object, even if only one column is extracted

```
head(membersurvey[, "id"])
str(membersurvey[, "id"])
```
# <span id="page-27-0"></span>**Index**

∗Topic Internal rm.attrs, [22](#page-21-0) rm.pattern, [22](#page-21-0) ∗Topic Questions question\_text, [17](#page-16-0) question\_text\_common, [18](#page-17-0) question\_text\_unique, [19](#page-18-0) questions, [16](#page-15-0) split\_common\_unique, [23](#page-22-0) which.q, [26](#page-25-0) ∗Topic clean fix\_levels\_01\_spss, [11](#page-10-0) has\_dont\_know, [12](#page-11-0) leveltest, [14](#page-13-0) remove\_all\_dont\_know, [21](#page-20-0) remove\_dont\_know, [21](#page-20-0) ∗Topic datasets membersurvey, [14](#page-13-0) ∗Topic encoding encToInt, [10](#page-9-0) fix\_common\_encoding\_problems, [10](#page-9-0) intToEnc, [12](#page-11-0) ∗Topic package surveydata-package, [2](#page-1-0) ∗Topic string strCommonUnique, [23](#page-22-0) as.data.frame *(*as.data.frame.surveydata*)*, [5](#page-4-0) as.data.frame.surveydata, [5](#page-4-0) as.data.frame.surveydata(), *[3](#page-2-0)* as.surveydata, [6](#page-5-0) as.surveydata(), *[3](#page-2-0)* as\_opentext\_datatable, [8,](#page-7-0) *[15](#page-14-0)*

cbind.surveydata, [9](#page-8-0) cbind.surveydata(), *[3](#page-2-0)*

dropout, [9](#page-8-0) dropout(), *[3](#page-2-0)*

encToInt, [10,](#page-9-0) *[11](#page-10-0)[–14](#page-13-0)*, *[21,](#page-20-0) [22](#page-21-0)* encToInt(), *[3](#page-2-0)* fix\_common\_encoding\_problems, *[10](#page-9-0)*, [10,](#page-9-0) *[11](#page-10-0)[–14](#page-13-0)*, *[21,](#page-20-0) [22](#page-21-0)* fix\_common\_encoding\_problems(), *[3](#page-2-0)* fix\_levels\_01 *(*fix\_levels\_01\_spss*)*, [11](#page-10-0) fix\_levels\_01(), *[3](#page-2-0)* fix\_levels\_01\_r *(*fix\_levels\_01\_spss*)*, [11](#page-10-0) fix\_levels\_01\_spss, *[10,](#page-9-0) [11](#page-10-0)*, [11,](#page-10-0) *[12](#page-11-0)[–14](#page-13-0)*, *[21,](#page-20-0) [22](#page-21-0)* foreign::read.spss(), *[3](#page-2-0)* has\_dont\_know, *[10,](#page-9-0) [11](#page-10-0)*, [12,](#page-11-0) *[13,](#page-12-0) [14](#page-13-0)*, *[21,](#page-20-0) [22](#page-21-0)* hasDK(), *[21](#page-20-0)* iconv(), *[10](#page-9-0)*, *[13](#page-12-0)* iconvlist(), *[10](#page-9-0)[–12](#page-11-0)* intToEnc, *[10](#page-9-0)[–12](#page-11-0)*, [12,](#page-11-0) *[14](#page-13-0)*, *[21,](#page-20-0) [22](#page-21-0)* intToEnc(), *[3](#page-2-0)* is.surveydata, [13](#page-12-0) is.surveydata(), *[3](#page-2-0)*, *[6](#page-5-0)* lapply(), *[13](#page-12-0)* lapply\_names, [13,](#page-12-0) *[17](#page-16-0)* leveltest, *[10](#page-9-0)[–13](#page-12-0)*, [14,](#page-13-0) *[21,](#page-20-0) [22](#page-21-0)* leveltest\_r *(*leveltest*)*, [14](#page-13-0) leveltest\_spss *(*leveltest*)*, [14](#page-13-0) membersurvey, [14](#page-13-0) merge, [15](#page-14-0) merge(), *[15](#page-14-0)* pattern, *[26](#page-25-0)* pattern(), *[3](#page-2-0)*, *[5,](#page-4-0) [6](#page-5-0)*, *[16](#page-15-0)*, *[26](#page-25-0)* print\_opentext, *[8](#page-7-0)*, [15](#page-14-0) question\_order, *[14](#page-13-0)*, [17](#page-16-0) question\_text, *[16](#page-15-0)*, [17,](#page-16-0) *[19,](#page-18-0) [20](#page-19-0)*, *[23](#page-22-0)*, *[26](#page-25-0)* question\_text(), *[3](#page-2-0)* question\_text\_common, *[16](#page-15-0)*, *[18](#page-17-0)*, [18,](#page-17-0) *[20](#page-19-0)*, *[23](#page-22-0)*, *[26](#page-25-0)*

#### INDEX 29

```
question_text_common()
,
3
, 17
question_text_unique
, 16
, 18
, 19
, 19
, 23
, 26
question_text_unique()
,
3
, 17
questions
, 16
, 18
–20
, 23
, 26
questions()
, 26
```

```
regex()
, 23
remove_all_dont_know
, 10–14
, 21
, 22
remove_all_dont_know()
,
3
remove_dont_know
, 10–14
, 21
, 21
remove_dont_know()
,
3
removeDK()
, 21
rm.attrs
, 22
rm.pattern
, 22
```

```
split_common_unique
, 16
, 18
–20
, 23
, 26
strCommonUnique
, 23
strwrap()
, 25
survey_plot_question
, 24
, 25
, 26
survey_plot_satisfaction
, 24
, 24
, 26
survey_plot_title
, 25
2425, 25
surveydata
, 26
surveydata
(surveydata-package
)
,
2
surveydata()
, 16
25613
surveydata::Extract()
,
3
surveydata::merge()
,
3
```

```
un_surveydata
(as.surveydata
)
,
6
```
varlabels() , *[3](#page-2-0)*

which.q , *[16](#page-15-0)* , *[18](#page-17-0) [–20](#page-19-0)* , *[23](#page-22-0)* , [26](#page-25-0) which.q() , *[6](#page-5-0)* , *[16](#page-15-0)* , *[26](#page-25-0)*